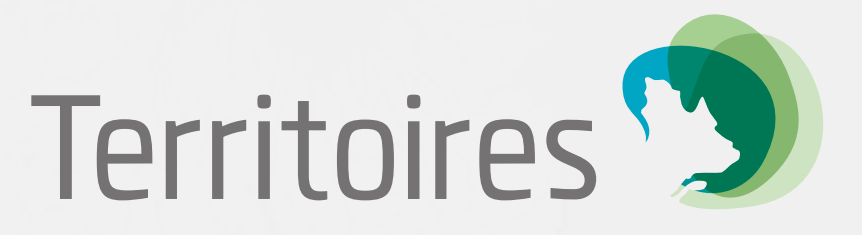

# **GUIDE**

à l'intention des utilisateurs de l'application

# BIBLIOTHÈQUE VIRTUELLE

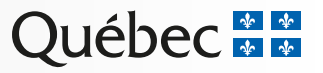

# **TABLE DES MATIÈRES**

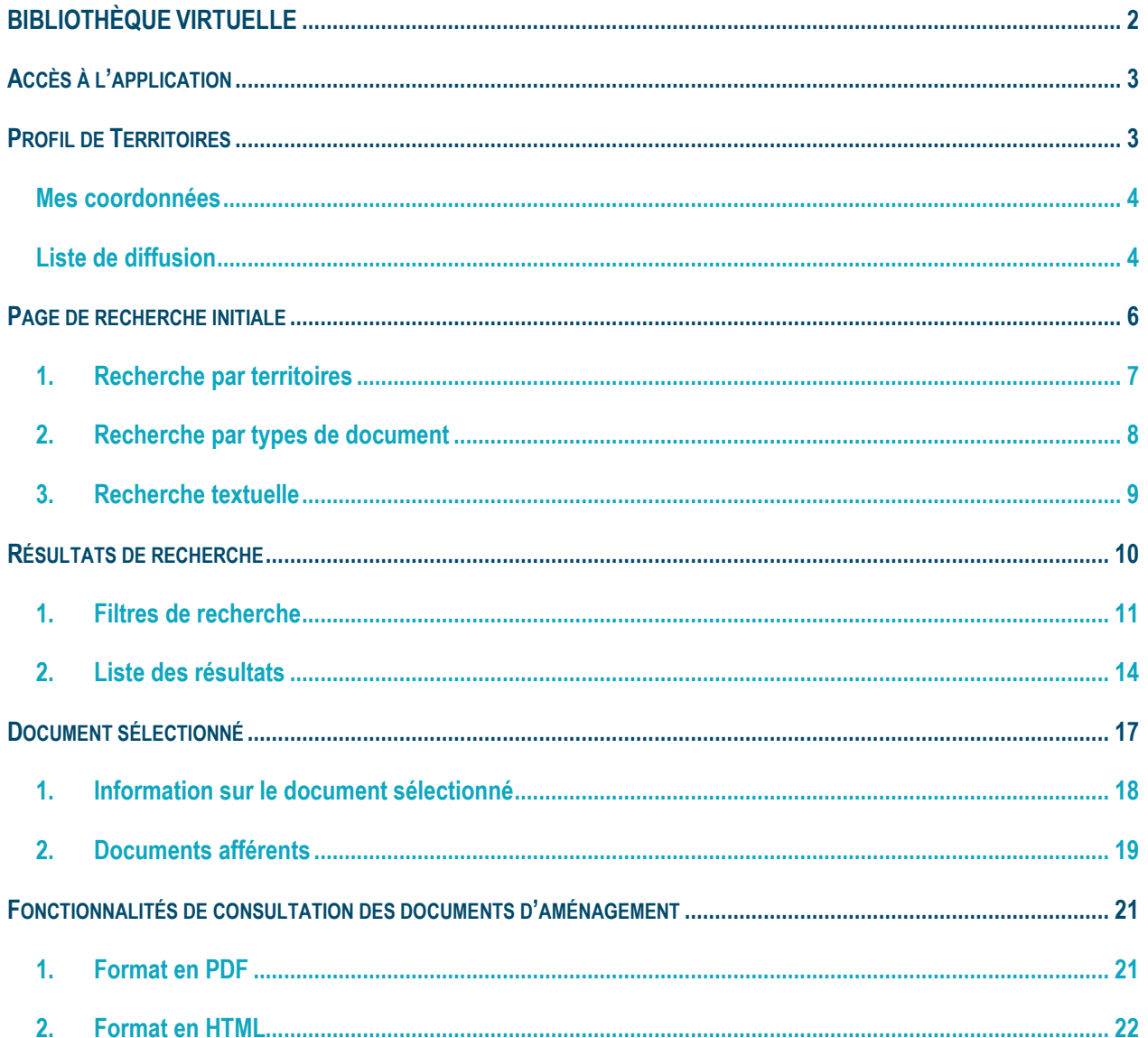

# <span id="page-2-0"></span>**BIBLIOTHÈQUE VIRTUELLE**

En tant que responsable de l'organisation municipale et du développement régional et métropolitain, le MAMOT reçoit tous les documents gouvernementaux et municipaux relatifs à l'aménagement du territoire. Le Ministère est responsable de la gestion documentaire de ces documents ainsi que de leur diffusion. L'application « Territoires » est un ensemble de services intégrés qui fournit de l'information utile à l'ensemble des intervenants en aménagement et urbanisme. Cette application donne également accès à un moteur de recherche combiné à un navigateur géographique. Le volet « bibliothèque virtuelle » contient les données textuelles ainsi que les éléments cartographiques pour chaque municipalité régionale de comté (MRC).

Ainsi, les données textuelles de « Territoires » sont une représentation numérique du contenu complet de tous les documents liés aux :

- schémas des MRC;
- règlements de contrôle intérimaire (RCI) en vigueur et leurs modifications;
- avis du gouvernement et de ses ministères et organismes;
- schémas et RCI actualisés, intégrant les modifications en vigueur.

# <span id="page-3-0"></span>**Accès à l'application**

L'application « Territoires » est accessible par le Portail gouvernemental des affaires municipales et régionales (PGAMR). Il suffit de cliquer sur « Accéder à mes services » pour s'identifier et ainsi avoir accès à l'application.

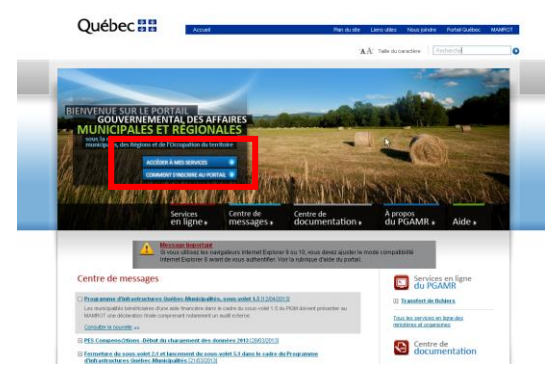

*Accéder à mes services du PGAMR*

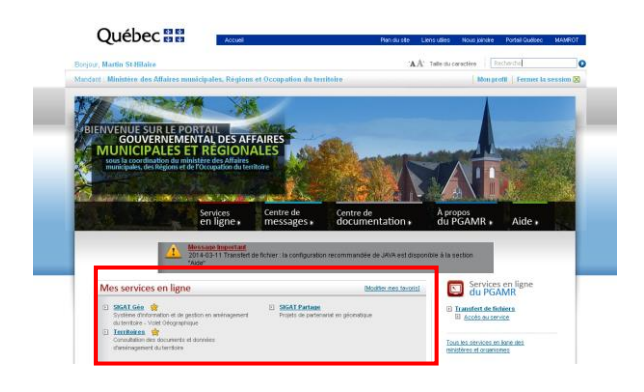

*Mes services en ligne : Territoires*

<span id="page-3-1"></span>Une fois l'identification terminée, on accède à l'application « Territoires » en cliquant sur l'hyperlien bleu de la section « Mes services en ligne ». Une fois l'identification terminée, on accède au volet en cliquant sur les boutons correspondant à ceux-ci.

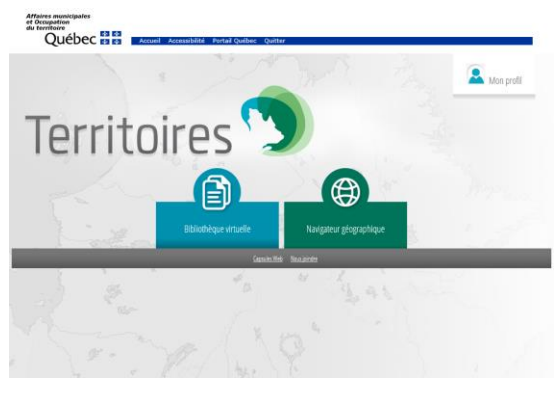

*Page d'accueil de l'application Territoires*

# **Profil de Territoires**

La section du profil **compare la profile de la possibilité** à l'utilisateur de consulter et de modifier ses coordonnées et de sélectionner la liste de diffusion à laquelle il est possible de s'inscrire ou se désinscrire.

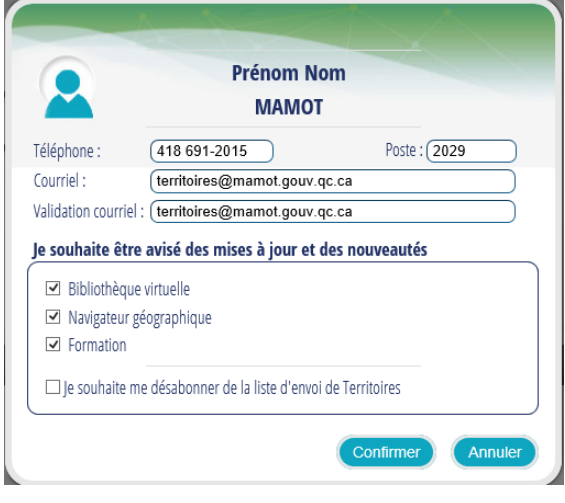

*Profil*

#### <span id="page-4-0"></span>**Mes coordonnées**

La section « Mes coordonnées » permet de modifier, au besoin, les coordonnées téléphoniques et courriel du profil de l'utilisateur. Pour modifier le numéro de téléphone, il s'agit de remplacer le numéro dans la case « Téléphone » ou « Poste ». Dans le cas de l'adresse courriel, il faut modifier celle-ci dans la section « Courriel » et inscrire celle-ci à nouveau dans la section « Validation courriel ». Il faut ensuite « enregistrer » pour appliquer les changements. Au besoin, il est possible d'annuler l'opération à l'aide du bouton « annulé ».

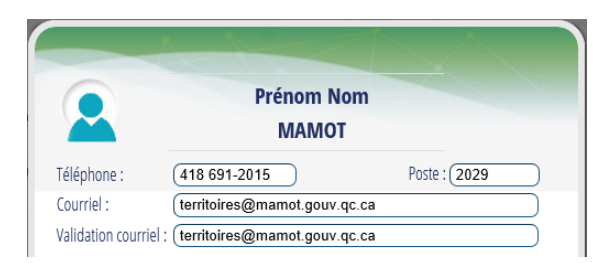

*Mes coordonnées*

### <span id="page-4-1"></span>**Liste de diffusion**

L'utilisateur peut choisir d'être avisé des mise-à-jour et des nouveautés dans chacun des volets de l'application ou encore d'être avisé des formations dispensées. Lorsqu'on sélectionne « Je souhaite me désabonner de la liste d'envoi de Territoires », ceci signifie que l'utilisateur ne veut être informé d'aucune communication et sera exclu de la liste de diffusion de l'application. Au besoin, il est possible d'annuler l'opération à l'aide du bouton « annulé ».

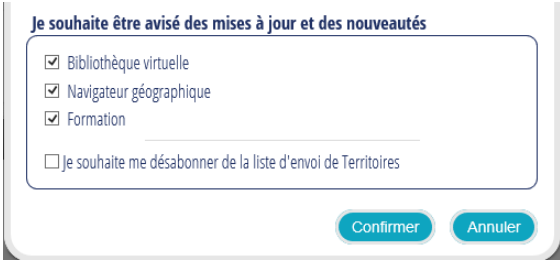

*Liste de diffusion*

On accède au volet Bibliothèque virtuelle en cliquant sur le bouton correspondant à celui-ci.

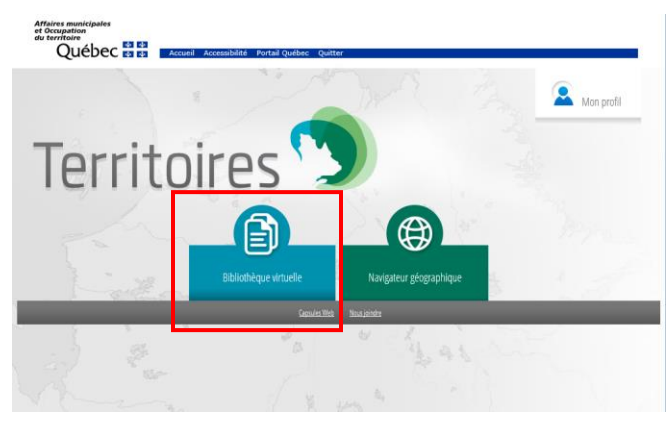

*Page d'accueil de l'application Territoires*

# <span id="page-6-0"></span>**Page de recherche initiale**

La bibliothèque virtuelle de « Territoires » permet de chercher dans toute la banque de documents liés à l'aménagement du territoire au Québec.

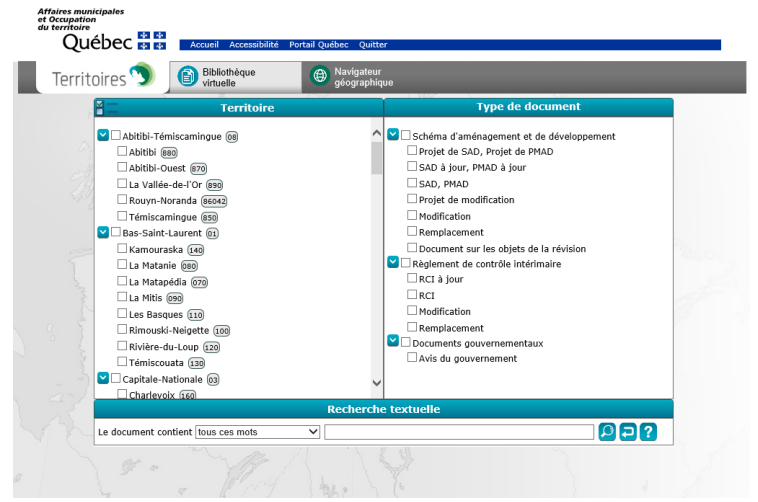

.*Page d'accueil de la bibliothèque virtuelle*

Cette section comporte des arborescences selon trois catégories :

- 1. par territoires;
- 2. par types de document;
- 3. par recherche textuelle.

Elle permet de sélectionner un ou plusieurs critères. Si aucun choix n'est fait, la recherche s'effectuera dans toute

la banque de documents. Il suffit d'appuyer sur « Rechercher » **pour lancer la recherche**.

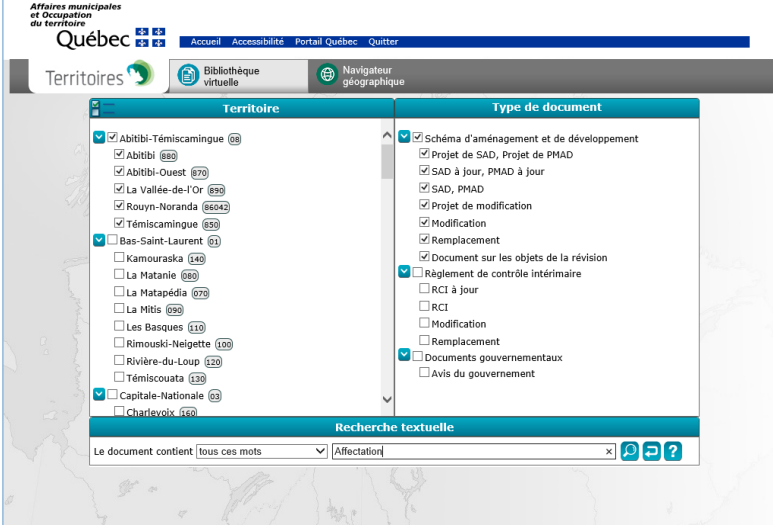

*Exemple de recherche combinée*

### <span id="page-7-0"></span>**1. Recherche par territoires**

La recherche par territoires permet de sélectionner un ou plusieurs territoires d'aménagement classés selon trois grands groupes :

- régions administratives;
- municipalités régionales de comté (MRC);
- communautés métropolitaines.

On procède à des sélections simples ou multiples à l'aide de cases à cocher. Chaque élément possède deux boutons : un bouton pour développer  $\blacksquare$  et un autre pour réduire  $\blacktriangleright$ .

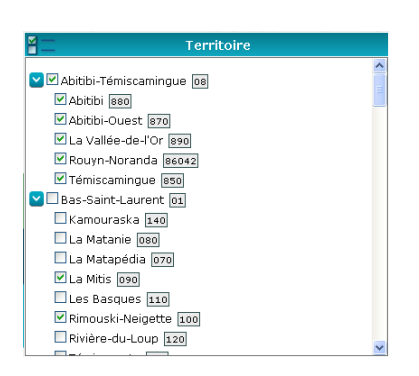

*Territoires classés par régions administratives*

Le bouton suivant permet de modifier l'affichage **E** pour obtenir une liste alphabétique selon les régions ou selon les municipalités régionales de comté.

| Territoire                 |  |
|----------------------------|--|
|                            |  |
| Abitibi 880                |  |
| Abitibi-Ouest 870          |  |
| Acton 480                  |  |
| Antoine-Labelle  790       |  |
| Argenteuil  760            |  |
| Arthabaska 390             |  |
| Avignon 060                |  |
| Beauce-Sartigan 290        |  |
| Beauharnois-Salaberry  700 |  |
| Bellechasse 190            |  |
| Bonaventure 050            |  |
| Brome-Missisquoi 460       |  |
| Bécancour 380              |  |
| Caniapiscau 972            |  |
|                            |  |

*Territoires classés par MRC* 

## <span id="page-8-0"></span>**2. Recherche par types de document**

La recherche par types de document permet de chercher systématiquement dans les trois grands ensembles de documents d'aménagement.

- Les schémas d'aménagement et de développement (SAD) contiennent :
	- $\circ$  les projets de SAD et de plans métropolitains d'aménagement et de développement (PMAD);
	- o les SAD et les PMAD à jour (documents d'aide à l'analyse);
	- o les SAD et les PMAD (documents adoptés et en vigueur);
	- $\circ$  les projets de modification liés aux SAD et aux PMAD;
	- o les modifications liées aux SAD et aux PMAD;
	- $\circ$  les remplacements de SAD ou les modifications apportées aux SAD et aux PMAD;
	- $\circ$  les documents sur les objets de la révision.
- Les règlements de contrôle intérimaire (RCI) contiennent :
	- o les RCI à jour;
	- o les RCI adoptés;
	- $\circ$  les modifications liées aux RCI;
	- o les remplacements liés aux modifications de RCI.
- Les documents gouvernementaux contiennent :
	- $\circ$  les avis du gouvernement;
	- o les avis sectoriels (des ministères et organismes du gouvernement qui participent au processus de la Loi sur l'aménagement et l'urbanisme).

Chaque élément possède deux boutons : un bouton pour développer  $\blacksquare$  et un autre pour réduire  $\blacksquare$ .

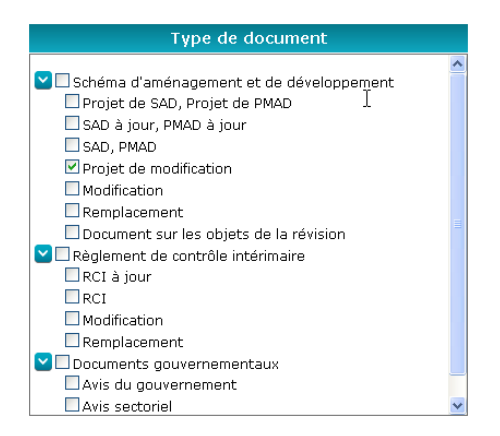

*Critères de recherche par types de document*

## <span id="page-9-0"></span>**3. Recherche textuelle**

La section « Recherche textuelle » permet de chercher un mot ou une chaîne de texte contenus dans le texte des documents d'aménagement.

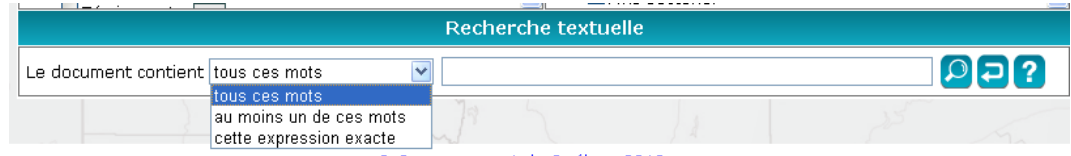

La recherche textuelle se fait selon trois types :

 « tous ces mots » : recherche faite en utilisant l'opérateur « ET » entre chaque mot. Tous les mots inscrits sont recherchés.

Exemple : Éolienne Victoriaville : tous les documents comprenant « éolienne » et « Victoriaville »;

 « au moins un de ces mots » : recherche faite en utilisant l'opérateur « OU » entre chaque mot. Un des mots inscrits doit se trouver dans le document.

Exemple : Chalet villégiature : tous les documents comprenant soit le mot « chalet » ou le mot « villégiature »;

 « cette expression exacte » : recherche faite en utilisant exactement l'ordre des mots tel qu'ils sont inscrits. Cette fonction correspond aux guillemets comme opérateur booléien. Exemple : Zone à risque de glissement de terrain.

Sous-jacent à l'outil de recherche, un travail dit d'indexation est réalisé en continu sur l'ensemble du « contenu texte » des documents d'aménagement. Cette indexation permet d'établir une relation entre certains mots ou termes, et ce, afin d'élargir la recherche. En fait, l'outil fait appel à un dictionnaire français qui recherche les masculins et les féminins des mots, dont les cas complexes.

Exemple : cheval et chevaux

Le bouton permet de lancer la recherche selon les critères choisis par l'utilisateur. Une nouvelle fenêtre s'ouvre et affiche les résultats de recherche selon une liste dressée en fonction de la date la plus récente concernant le document<sup>1</sup>.

 $\overline{a}$ 

Le bouton permet d'effacer tous les critères ayant été précédemment sélectionnés par l'utilisateur.

 $1$  Correspond à la date la plus récente concernant le document, soit dans l'ordre suivant : la date de mise à jour, la date d'entrée en vigueur ou la date d'adoption.

# <span id="page-10-0"></span>**Résultats de recherche**

La fenêtre des résultats de recherche se divise en deux parties :

- 1. La section de gauche (1) permet de filtrer la « liste des résultats » de la recherche initiale;
- 2. Tandis que la section de droite (2) présente la liste des documents correspondant aux critères de recherche et aux critères des filtres.

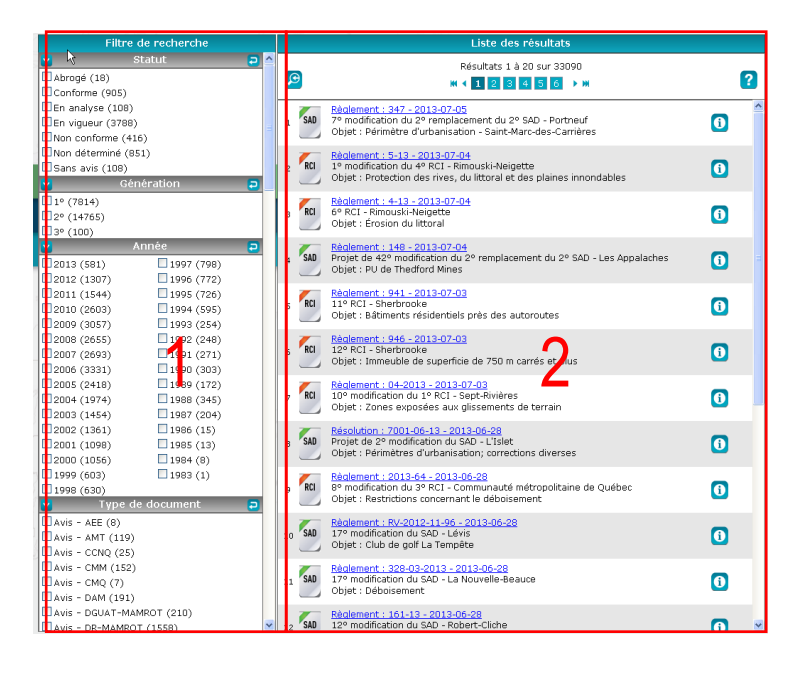

### <span id="page-11-0"></span>**1. Filtres de recherche**

Les filtres de recherche permettent d'affiner la recherche initialement effectuée selon cinq types de catégories, soit :

- Statuts (du document);
- **·** Générations;
- Années (d'adoption);
- Types de document;
- **Territoires**

#### **Activation d'un filtre**

Les cases à cocher  $\Box$  Permettent de choisir le filtre qui servira à raffiner la recherche et de réduire la liste des résultats de recherche qui s'actualise au fur et à mesure. On trouve entre parenthèses, à la fin de chaque filtre, le nombre de documents pour le filtre (critère). Il est à noter que les filtres disponibles pour raffiner la recherche sont déterminés selon la recherche initiale et les filtres activés.

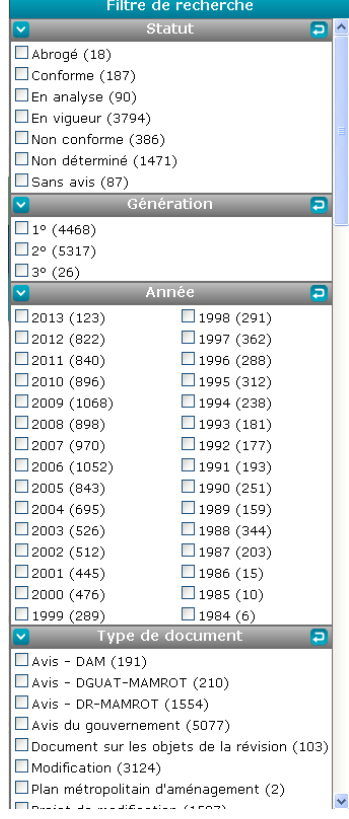

#### **Désactivation d'un filtre**

Un filtre est désactivé lorsque la case est non cochée. On réinitialise les filtres en cliquant sur l'icône de réinitialisation.

#### **Affinement de la recherche par « Statuts »**

Cette fonction permet de filtrer les résultats de recherche selon le statut tel que : En analyse, En vigueur, Non conforme, etc.

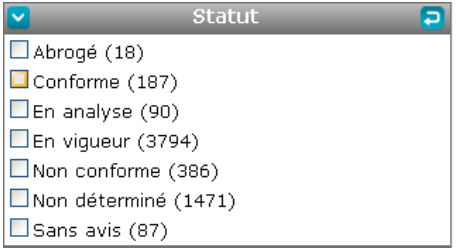

#### **Affinement de la recherche par « Générations »**

Cette fonction permet de filtrer les résultats de recherche selon la génération de document d'aménagement, qu'il s'agisse de la 1<sup>re</sup>, de la 2<sup>e</sup> ou de la 3<sup>e</sup> génération.

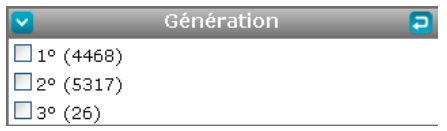

#### **Affinement de la recherche par « Années »**

Cette fonction permet de filtrer les résultats de recherche selon l'année d'adoption du document.

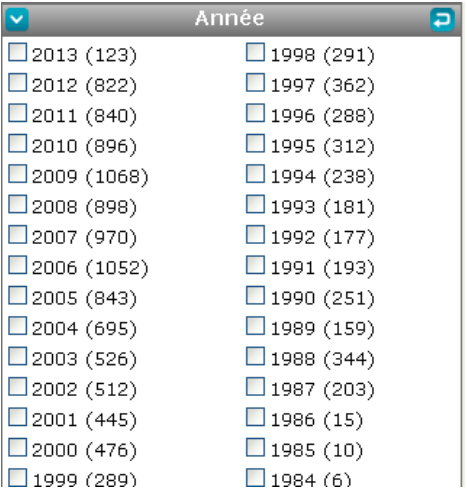

#### **Affinement de la recherche par « Types de document »**

Cette fonction permet de filtrer les résultats de recherche selon le type de document d'aménagement. Ce sont les mêmes catégories de documents que l'on trouve lors de la recherche initiale.

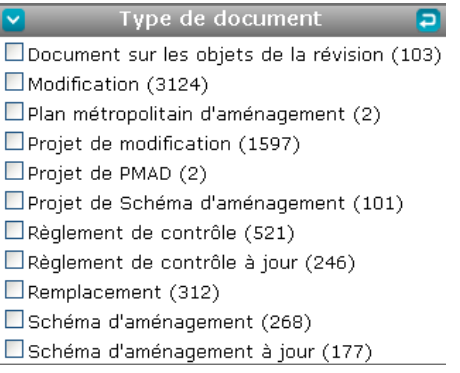

#### **Affinement de la recherche par « Territoires »**

Cette fonction permet de filtrer les résultats de recherche selon les MRC. Les territoires inscrits dans ce filtre sont ceux rattachés à la recherche initiale.

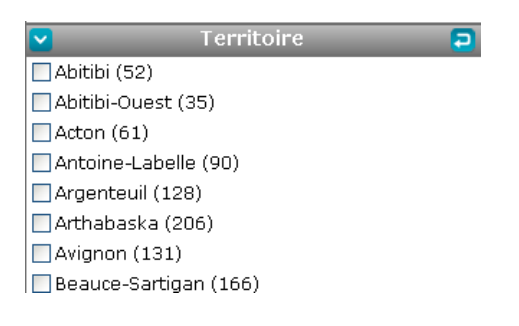

## <span id="page-14-0"></span>**2. Liste des résultats**

La liste affiche les résultats disponibles dans la banque de documents selon les critères de la recherche initiale et selon l'affinement des filtres de recherche sélectionnés. Les résultats s'actualisent lors de l'ajout ou du retrait de filtres de recherche. Elle est subdivisée en deux sections, soit la barre de navigation et la liste des résultats.

| $\boldsymbol{\mathord{\sim}}$<br>□3° (12)<br>Résultats 1 à 20 sur 6453<br>ø<br>Année<br>$\Theta$<br>2<br><b>M 4 1 2 3 4 5 6 ▶ M</b><br>1998(137)<br>$\Box$ 1997 (171)<br>Projet de 18° modification du SAD - Beauce-Sartigan<br><b>SAD</b><br>Ô<br>1996(135)<br>Obiet : Normes relatives aux travaux de déboisement<br>$\bullet$<br>$\Box$ 1995 (148)<br>Règlement: 2004-71-20 - 2013-02-20<br>$\Box$ 1994 (152)<br><b>SAD</b><br>Projet de 19° modification du SAD - Beauce-Sartigan<br>$\bullet$<br>1993(97)<br>Objet : Implantation d'éoliennes commerciales<br>1992(94)<br>$\square$ 2006 (438)<br>1991(98)<br>Réglement: 6-23.26 - 2013-02-20<br><b>SAD</b><br>28° modification du SAD - Coaticook<br>o<br>$\square$ 2005 (375)<br>1990(129)<br>Objet : Affectation agricole - Ville de Coaticook<br>$\square$ 2004 (289)<br>1989(93)<br>$\square$ 2003 (234)<br>1988(250)<br>Réalement : 6-23.27 - 2013-02-20<br><b>SAD</b><br>30° modification du SAD - Coaticook<br>$\bullet$<br>$\square$ 2002 (218)<br>1987(97)<br>Obiet : Périmètre d'urbanisation - Martinville<br>$\square$ 2001 (206)<br>1986(9)<br>$\square$ 2000 (215)<br>$\Box$ 1985 (5)<br>Règlement: P-145-13-02-19 - 2013-02-19<br><b>SAD</b><br>Projet de 27º modification du SAD - Minganie<br>റ<br>$\square$ 1999 (147)<br>$\Box$ 1984 (3)<br>Obiet : Réserve de biodiversité Katnukamat<br>⊡<br>Type de document<br>E<br>Document sur les objets de la révision (103)<br>Règlement: 223-12 - 2013-02-15<br><b>SAD</b><br>1º remplacement de la 18º modification du SAD - Bellechasse<br>$\bullet$<br>Modification (3124)<br>Objet : Parc industriel - Saint-Anselme<br>$\bullet$<br>Plan métropolitain d'aménagement (2)<br>Projet de modification (1597)<br>Règlement : 101-00 - 2013-02-15<br>SAD à jour - Bellechasse<br><b>SAD</b><br>$\bullet$<br>Projet de PMAD (2)<br>Objet : n/a<br>Projet de Schéma d'aménagement (101)<br>Réglement de contrôle (521)<br>Règlement: 345 - 2013-02-15<br><b>SAD</b><br>6° modification du SAD - Portneuf<br>$\bullet$<br>Règlement de contrôle à jour (246)<br>$\bullet$<br>Obiet : Périmètre d'urbanisation - Pont-Rouge<br>Remplacement (312)<br>Schéma d'aménagement (268)<br>Règlement: 311 - 2013-02-15<br><b>SAD</b><br>SAD à jour - Portneuf<br>o<br>Schéma d'aménagement à jour (177)<br>Objet : n/a<br>A<br>Territoire<br>□ Abitibi (24)<br>Réglement: 162-23 - 2013-02-15<br><b>SAD</b><br>21° modification du SAD - Marquerite-D'Youville<br>$\left  \mathbf{0} \right $<br>Abitibi-Ouest (17)<br>Objet : Réseau de pistes cyclables<br>0.<br>□ Acton (31)<br>Règlement: 162 - 2013-02-15<br><b>SAD</b><br>SAD à jour - Marquerite-D'Youville<br>$\bullet$<br>f. | Filtre de recherche     |  | Liste des résultats                   |  |  |
|----------------------------------------------------------------------------------------------------|-------------------------|--|---------------------------------------|--|--|
|                                                                                                    |                         |  |                                       |  |  |
|                                                                                                    | $\overline{\mathbf{v}}$ |  |                                       |  |  |
|                                                                                                    | $\square$ 2013 (87)     |  |                                       |  |  |
|                                                                                                    | $\square$ 2012 (477)    |  |                                       |  |  |
|                                                                                                    | $\square$ 2011 (456)    |  |                                       |  |  |
|                                                                                                    | $\square$ 2010 (404)    |  |                                       |  |  |
|                                                                                                    | $\square$ 2009 (466)    |  |                                       |  |  |
|                                                                                                    | $\square$ 2008 (392)    |  |                                       |  |  |
|                                                                                                    | $\square$ 2007 (431)    |  |                                       |  |  |
|                                                                                                    |                         |  |                                       |  |  |
|                                                                                                    |                         |  |                                       |  |  |
|                                                                                                    |                         |  |                                       |  |  |
|                                                                                                    |                         |  |                                       |  |  |
|                                                                                                    |                         |  |                                       |  |  |
|                                                                                                    |                         |  |                                       |  |  |
|                                                                                                    |                         |  |                                       |  |  |
|                                                                                                    |                         |  |                                       |  |  |
|                                                                                                    |                         |  |                                       |  |  |
|                                                                                                    |                         |  |                                       |  |  |
|                                                                                                    |                         |  |                                       |  |  |
|                                                                                                    |                         |  |                                       |  |  |
|                                                                                                    |                         |  |                                       |  |  |
|                                                                                                    |                         |  |                                       |  |  |
|                                                                                                    |                         |  |                                       |  |  |
|                                                                                                    |                         |  |                                       |  |  |
|                                                                                                    |                         |  |                                       |  |  |
|                                                                                                    |                         |  |                                       |  |  |
|                                                                                                    |                         |  |                                       |  |  |
|                                                                                                    |                         |  |                                       |  |  |
|                                                                                                    |                         |  |                                       |  |  |
|                                                                                                    |                         |  |                                       |  |  |
|                                                                                                    |                         |  |                                       |  |  |
|                                                                                                    | Antoine-Labelle (43)    |  |                                       |  |  |
|                                                                                                    | Argenteuil (60)         |  |                                       |  |  |
|                                                                                                    | Arthabaska (106)        |  | Obiet : Territoire moins Boucherville |  |  |
| <b>L'Annance L'Annance</b>                                                                                                    | $\Box$ Avianon (65)     |  |                                       |  |  |

*Résultats de recherche*

#### **Section de navigation**

La section de navigation permet d'obtenir le nombre de résultats de la recherche, de naviguer entre les pages de résultats et de faire une nouvelle recherche à la page de recherche initiale.

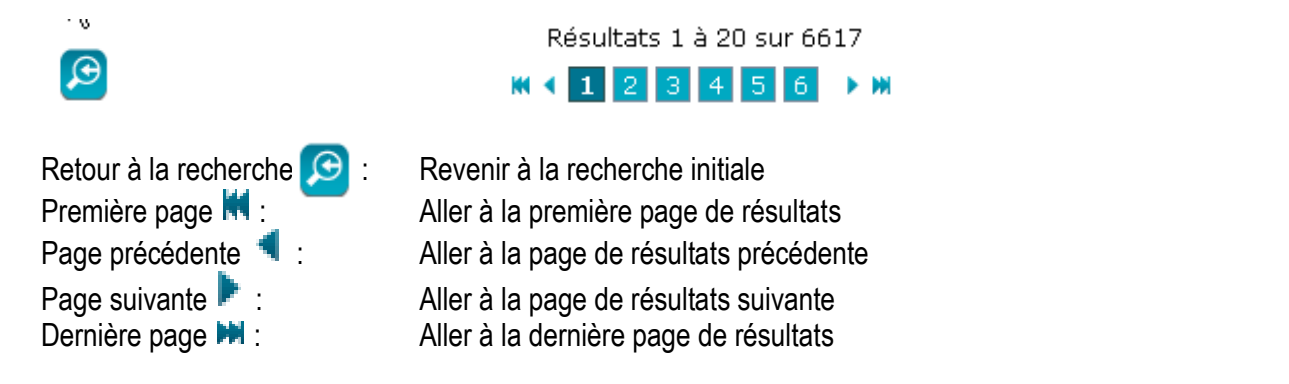

2

#### **Résultats de la recherche**

Les résultats de la recherche sont triés par date et sont composés des renseignements suivants :

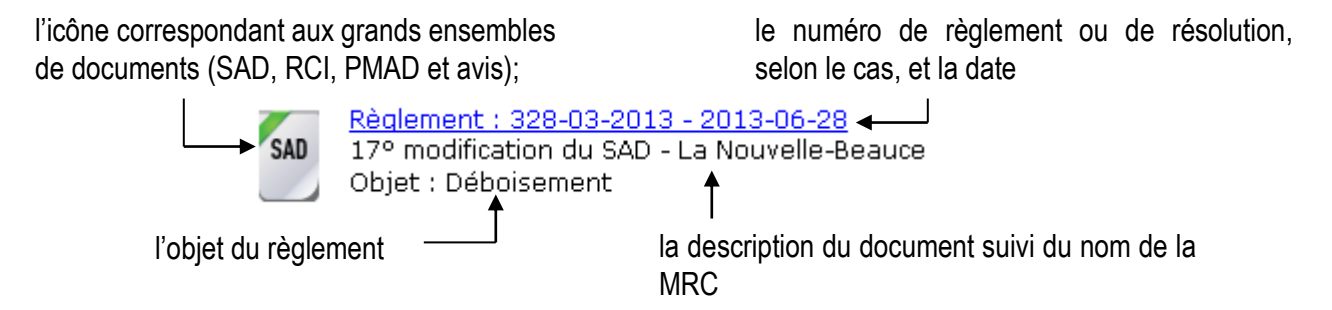

Dans la liste des résultats, un pictogramme sur la gauche classifie les documents par grands ensembles et un crochet vert est ajouté lorsque le document est en vigueur.

Voici la description des pictogrammes correspondant aux grands ensembles de documents.

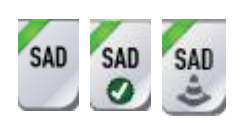

SAD : le schéma constitue le document de planification qui établit les lignes directrices de l'organisation physique du territoire d'une MRC. Il permet de coordonner les choix et les décisions qui touchent l'ensemble des municipalités concernées ainsi que le gouvernement, ses ministères et ses mandataires. Le crochet indique que le document est en vigueur. Le cône indique que le document est un document d'aide à l'analyse.

RCI : il s'agit là d'un pouvoir exceptionnel qui permet au conseil de maintenir un gel sur l'aménagement et le développement de certaines parties ou de l'ensemble de son territoire pendant une période de temps limitée qui lui est nécessaire. Le crochet indique que le document est en vigueur. Le cône indique que le document est un document d'aide à l'analyse.

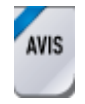

Avis : ce pictogramme regroupe les différents avis rendus par les ministères et organismes (MO) (p. ex., le ministère du Développement durable, de l'Environnement, de la Faune et des Parcs, le ministère des Ressources naturelles et le ministère des Transports du Québec) et les avis du gouvernement produits par le MAMOT lors de l'évaluation de la conformité aux orientations gouvernementales des documents d'aménagement des MRC.

#### **Consultation d'un document d'aménagement**

La banque de documents de « Territoires » contient des documents en format HTML et en format PDF. En effet, tous les documents produits avant juillet 2013 sont en format HTML et ceux produits par la suite sont en format PDF. En cliquant sur l'hyperlien qui est composé du règlement et de la date, le document s'ouvre dans une nouvelle fenêtre, soit en PDF ou en HTML (page Web).

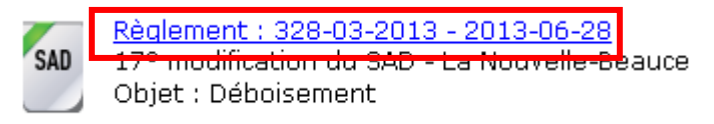

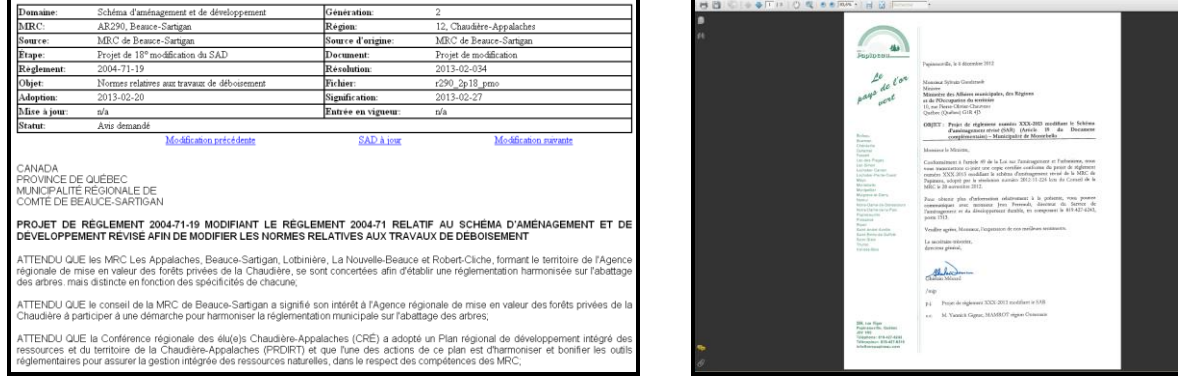

*Exemple de document en format HTML Exemple de document en format PDF*

En cliquant sur le bouton info  $\bigodot$ , on obtient une nouvelle fenêtre donnant plus d'information sur le document consulté et les documents qui s'y rattachent.

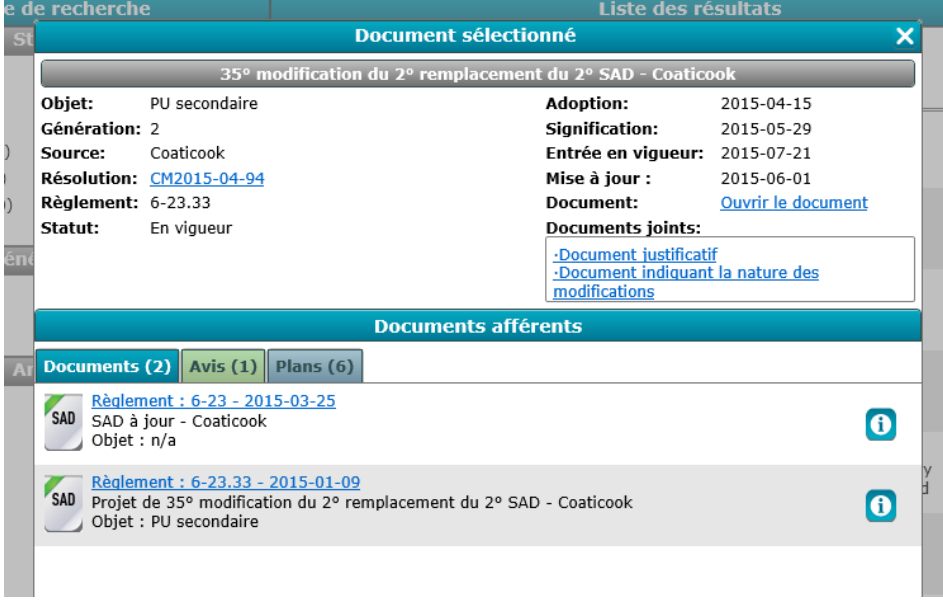

*Exemple de la page d'information complémentaire*

# <span id="page-17-0"></span>**Document sélectionné**

La fenêtre « Document sélectionné » se divise en deux sections :

- 1. La partie du haut (1) permet de consulter tous les renseignements (métadonnées) définissant la nature du document;
- 2. La partie du bas (2) permet de consulter les documents afférents au document sélectionné.

Cette section s'actualise selon le choix du document sélectionné.

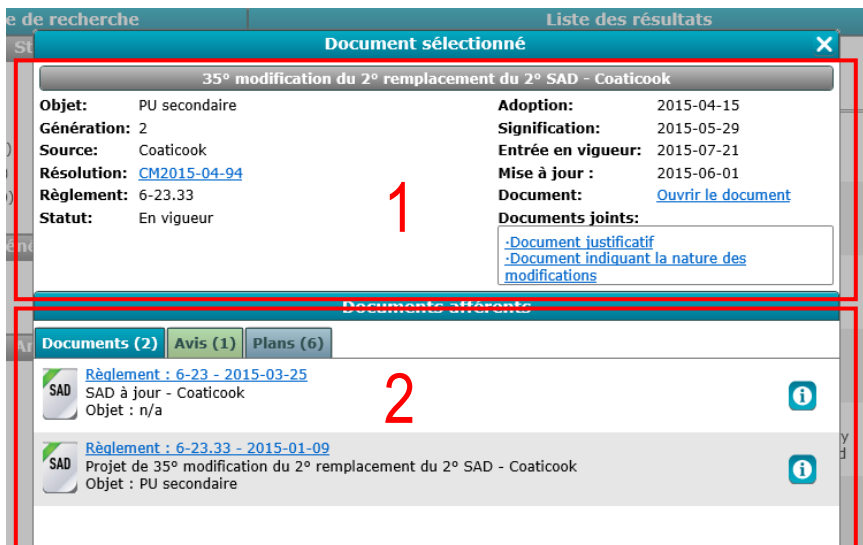

*Exemple de document sélectionné*

## <span id="page-18-0"></span>**1. Information sur le document sélectionné**

Chacun des renseignements complémentaires au document est défini comme suit :

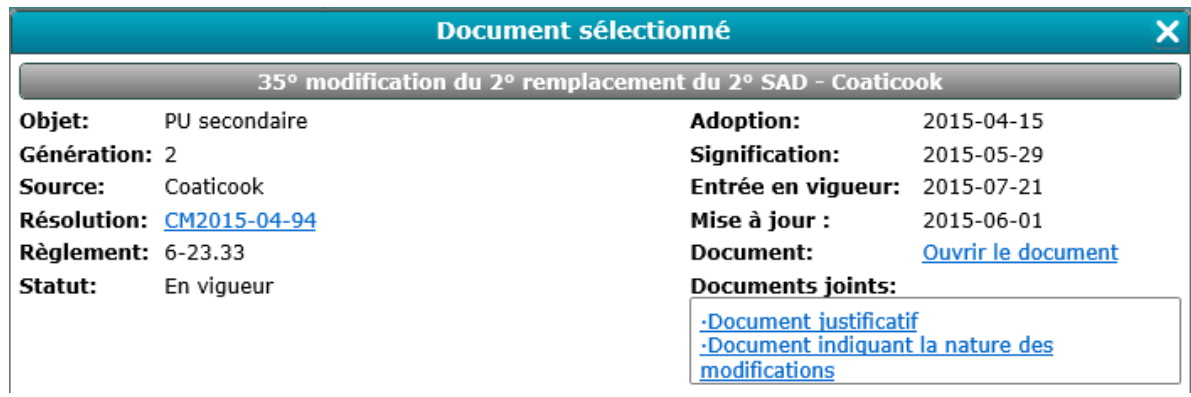

*Exemple d'information complémentaire*

- o **Description :** La description de l'étape du document d'aménagement;
- o **Objet :** L'objet du document de la MRC;
- o **Génération :** La génération du document d'aménagement (1, 2 ou 3);
- o **Source :** L'organisme responsable du document;
- o **Résolution :** Hyperlien vers la résolution par laquelle le document de la MRC a été adopté;
- o **Règlement :** Le numéro du règlement par lequel le document de la MRC a été adopté;
- o **Adoption :** La date de l'adoption du document ou, dans le cas d'un avis du gouvernement, de sa signification à la MRC;
- o **Signification :** La date de la réception du document par le ministre;
- o **Entrée en vigueur :** La date de l'entrée en vigueur du règlement;
- o **Mise à jour :** La date de la dernière modification apportée à un document à jour;
- o **Statut :** Le statut du document d'aménagement;
- o **Documents joints :** Hyperlien vers les documents accompagnant le règlement d'aménagement (document justificatif, document indiquant la nature des modifications ou tout autres documents d'accompagnements).

## <span id="page-19-0"></span>**2. Documents afférents**

La section des documents afférents permet de consulter des documents d'aménagement, des avis et des plans géographiques liés au document consulté. Le chiffre entre parenthèses dans le titre de chacun des onglets indique le nombre de documents afférents liés au document sélectionné.

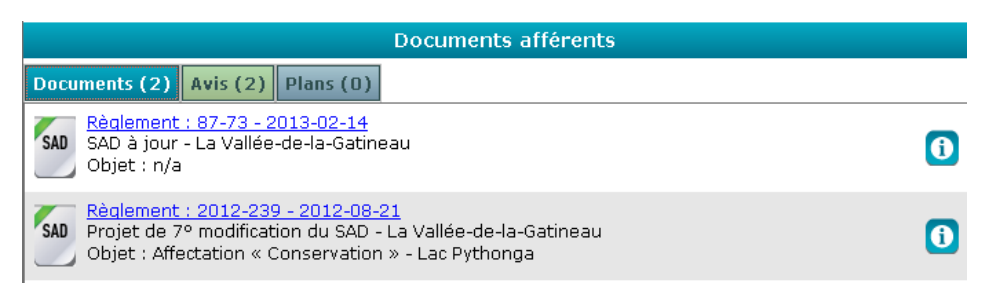

*Exemple de documents afférents*

#### **Onglet « Documents »**

Les documents liés sont classés dans l'onglet « Documents » de la section « Documents afférents ». Les liens entre les documents sont établis sur la base du contenu du règlement. À cet effet, l'application permet de consulter les documents « parent/enfant » du document sélectionné. À titre d'exemple, lors de la consultation d'une modification, on y trouvera aussi le projet de modification qui lui est rattaché ou encore, lors de la consultation d'un remplacement, on y trouvera le document à remplacer. De plus, on trouve dans cette section le SAD ou le RCI à jour lorsque la consultation du document porte sur un projet de modification, une modification ou encore un remplacement. De plus, on y retrouve aussi les documents d'aide à l'analyse qui indiquent les modifications apportées au SAD à jour.

Le bouton info **(i)**, dans la section « Documents » ou « Avis », permet de naviguer d'un document afférent à un autre. Son utilisation permet de consulter, entre autres, les métadonnées du document. Dès qu'activés, les renseignements (métadonnées) définissant la nature du document s'actualisent dans la fenêtre du haut (1).

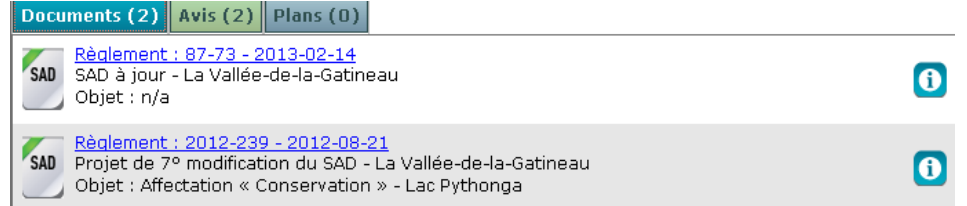

#### **Onglet « Avis »**

Les avis liés au document consulté sont disponibles sous l'onglet « Avis ». On y trouve les avis du gouvernement et les avis sectoriels selon le ministère ou l'organisme de l'utilisateur.

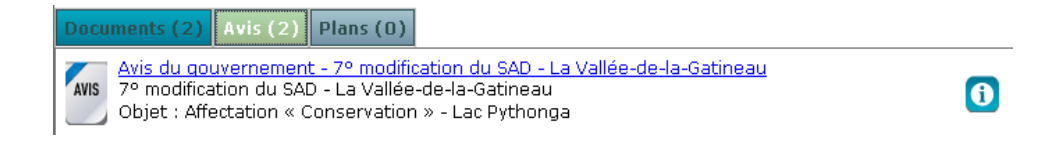

#### **Onglet « Plans »**

L'onglet « Plans » correspond aux plans contenus dans le règlement d'aménagement. Cette section permet de consulter les plans dans la bibliothèque de « Territoires » en cliquant sur l'hyperlien en bleu correspondant au numéro de règlement suivi du nom du plan.

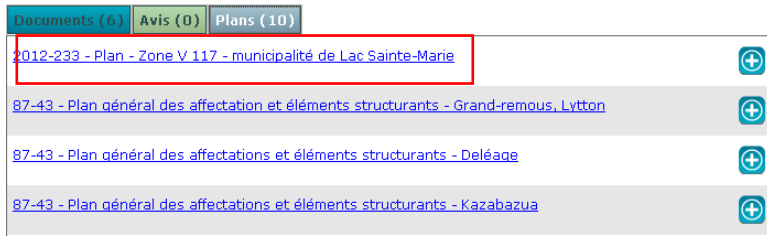

Il est possible d'ajouter la carte au navigateur géographique de « Territoires » grâce au bouton **D**. Lorsque l'utilisateur bascule vers le navigateur, les plans sont ajoutés par défaut dans la sous-section « Visibilité et ordre des couches ».

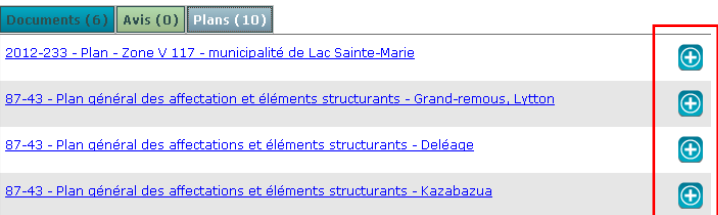

# <span id="page-21-0"></span>**Fonctionnalités de consultation des documents d'aménagement**

## <span id="page-21-1"></span>**1. Format en PDF**

Pour la consultation du document en format PDF, plusieurs fonctionnalités standards d'Adobe Acrobat qui se trouvent dans la barre d'outils au haut de la fenêtre peuvent être utilisées.

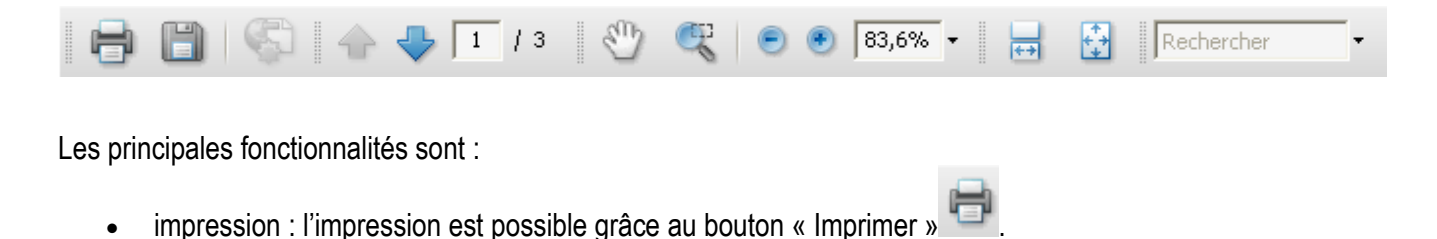

- recherche : la recherche dans le document est possible grâce à la case « Rechercher » **Rechercher**
- enregistrements: l'enregistrement du document sur le poste de travail est possible grâce au bouton « Enregistrer »

## <span id="page-22-0"></span>**2. Format en HTML**

Les documents en format HTLM ont les fonctionnalités de base du navigateur Internet utilisé par l'utilisateur, soit : impression et recherche dans le document.

 Impression : l'impression est disponible dans le menu « Fichier ». Sélectionner « Imprimer » situé dans le haut de la fenêtre de navigation d'Internet.

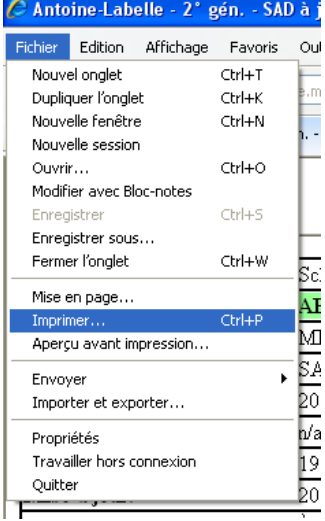

 Recherche : la recherche dans le document est disponible dans le menu « Édition ». Sélectionner « Rechercher sur la page ». Une barre d'outils apparaît alors pour effectuer la recherche.

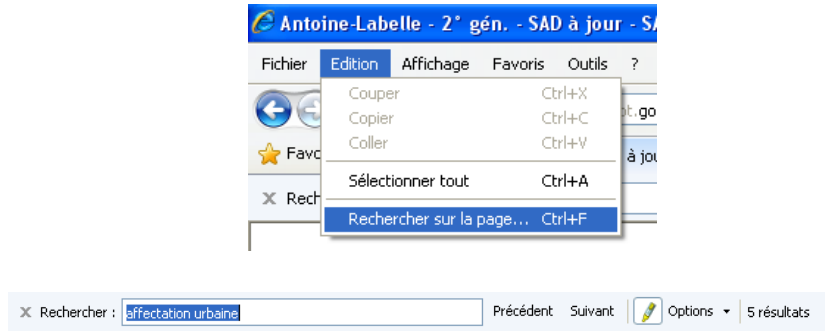

Enregistrement : non disponible dans ce format de document.

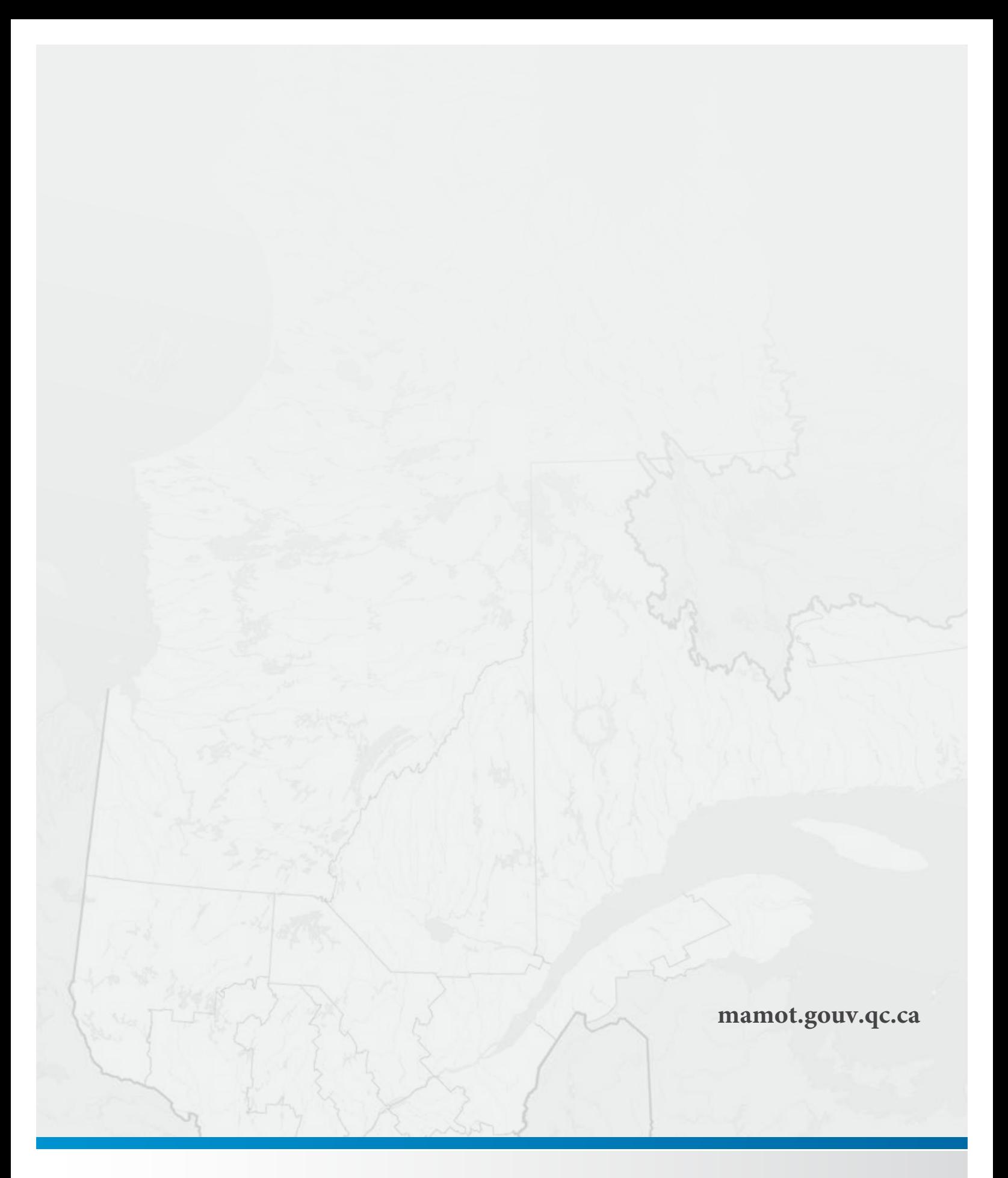

Affaires municipales<br>et Occupation<br>du territoire<br>QUÉDEC